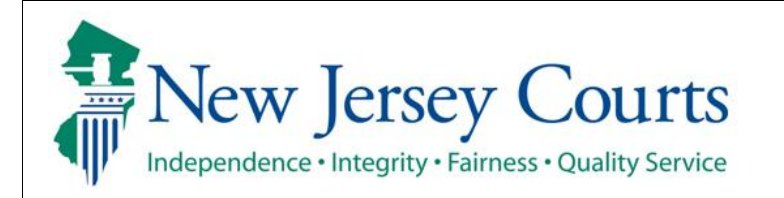

**Evidence Submission** 

## **Add Evidence Submission Access**

The quick reference guide below is a step-by-step process for adding the 'Evidence Submission' access to your New Jersey Courts Portal account.

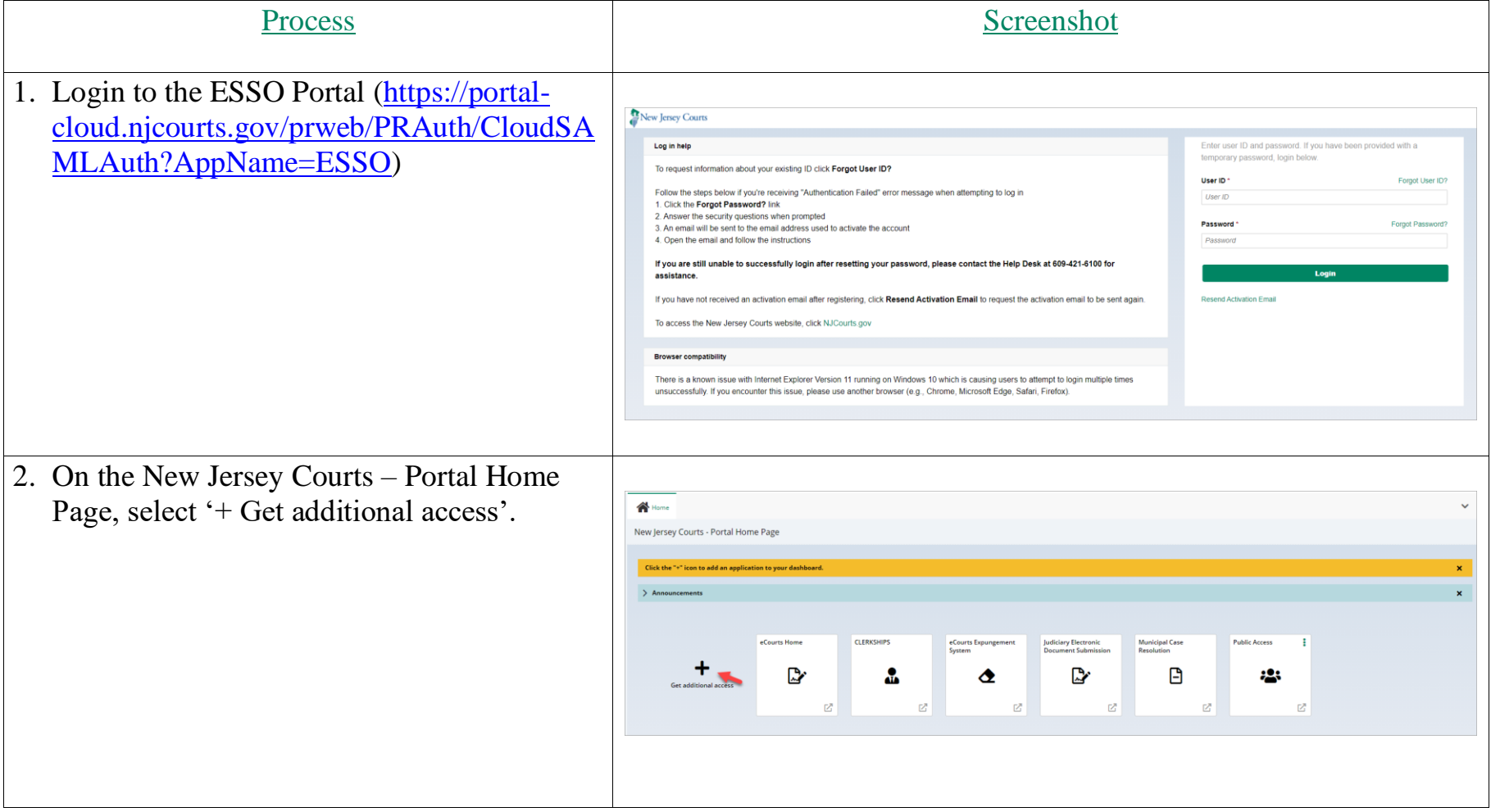

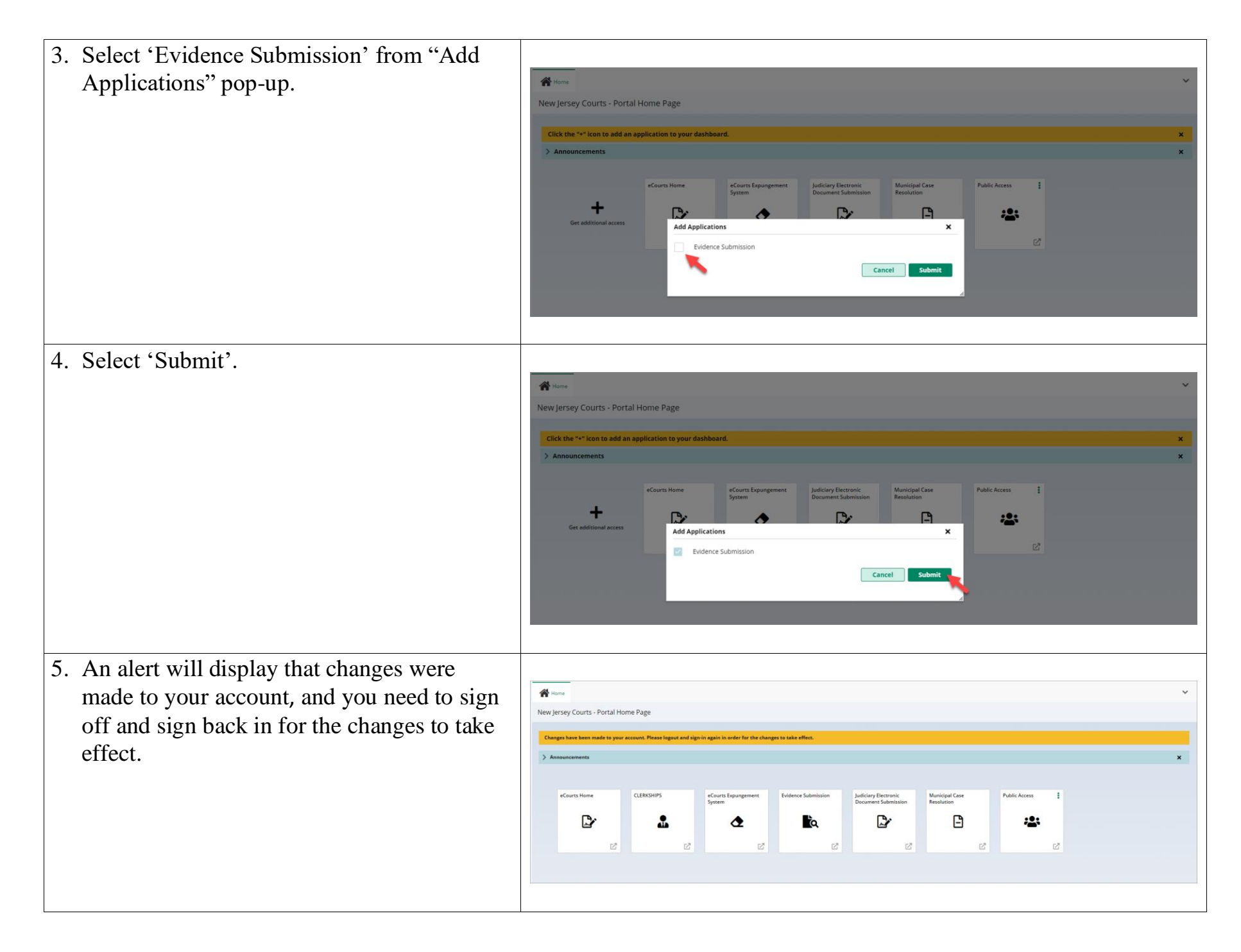

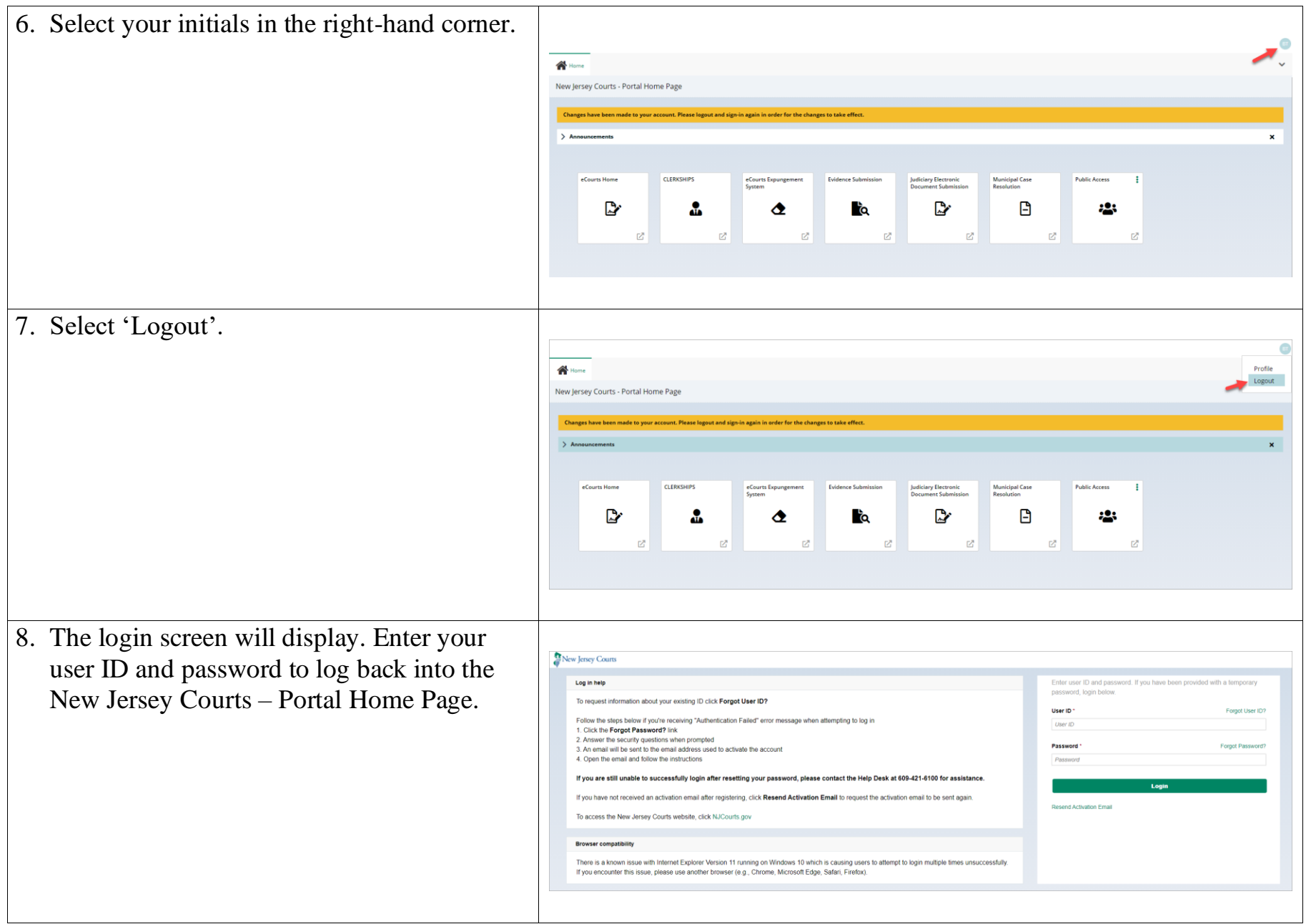